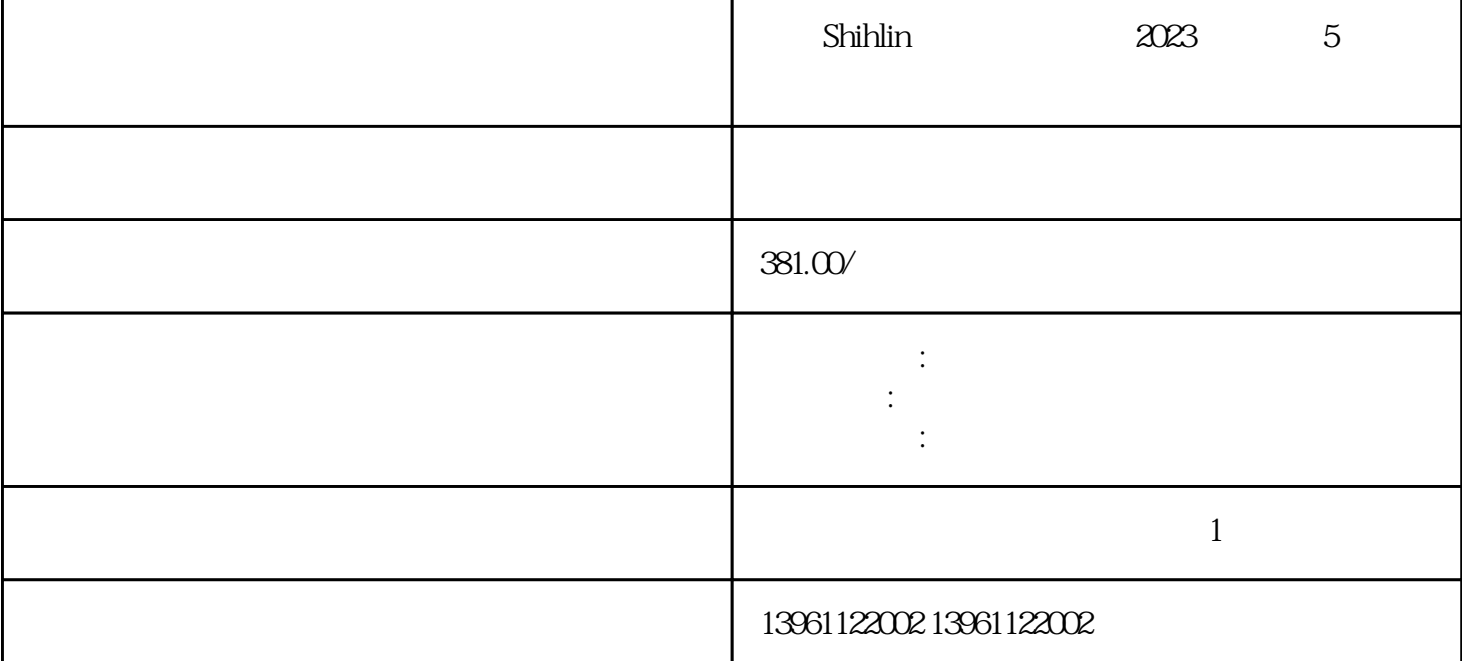

 $\mathrm{RSLogix}$ Shihlin 2023 5 PCB PLC  $\overline{15}$ 

ABB Siemens Mitsubishi Allen Bradley Panasonic baldor advanced micro controls、bonfiglioli、Bridgeport、Baumueller、Omron、Yaskawa、Bosch、rexroth、Lenze、AC tech AMK Indramat Indramat rexroth Infranor Industrial drives Ingersol rand , Fuji, Fanuc, Hitachi, Toshiba, Schneider, Gettys, AEG, Telemecanique, Modicon, Delta, Hitech, Teco, OKUMA, Lenord+Bauer,AXOR, LTi/LUST, Peerless, Euro, sew, ESR, NORD, and Denki Parker Servo Star Japan servo、Jetter、Kawasaki、Heidenhain、T-Verter、Kollmorgen- Seidel、Danahar、Fatek、Bosch rexroth Vexta NEC

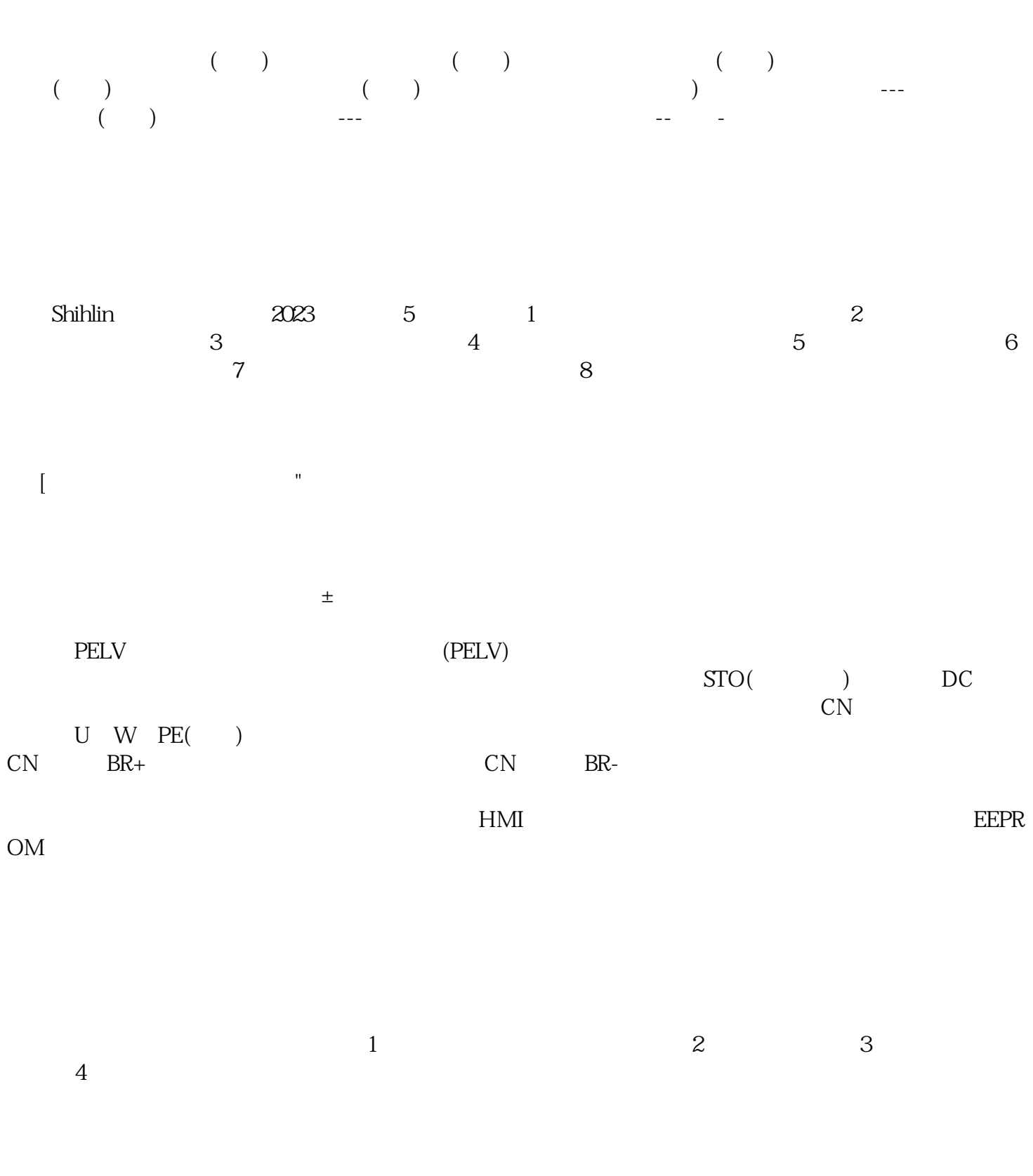

配在指令序列输入章概述速度控制范围设定加减速时间输入外部速度命令速度控制设定内部速度:对应额  $\mathcal{L}_{\mathcal{A}}$ 

 $PCB$  $(\hspace{2mm})$  ) and the set of  $\hspace{2mm}$ 

(ROM RAM)

 $($ 

 $\star$ 

 $\mathcal{R}$ 

 $Shihiin$   $2023$   $5$ 

CPU CPU

。 ikujgsedfwrfwsef